Вышло обновление ПО "Агент Плюс: Мобильная торговля" (1.0.9.46). Ниже перечислен список новых возможностей:

## ИНТЕРФЕЙС

В нижней части экрана теперь располагается панель кнопок для быстрого доступа к часто используемым функциям приложения. Дополнительно, можно сделать так, чтобы панель кнопок скрывалась.

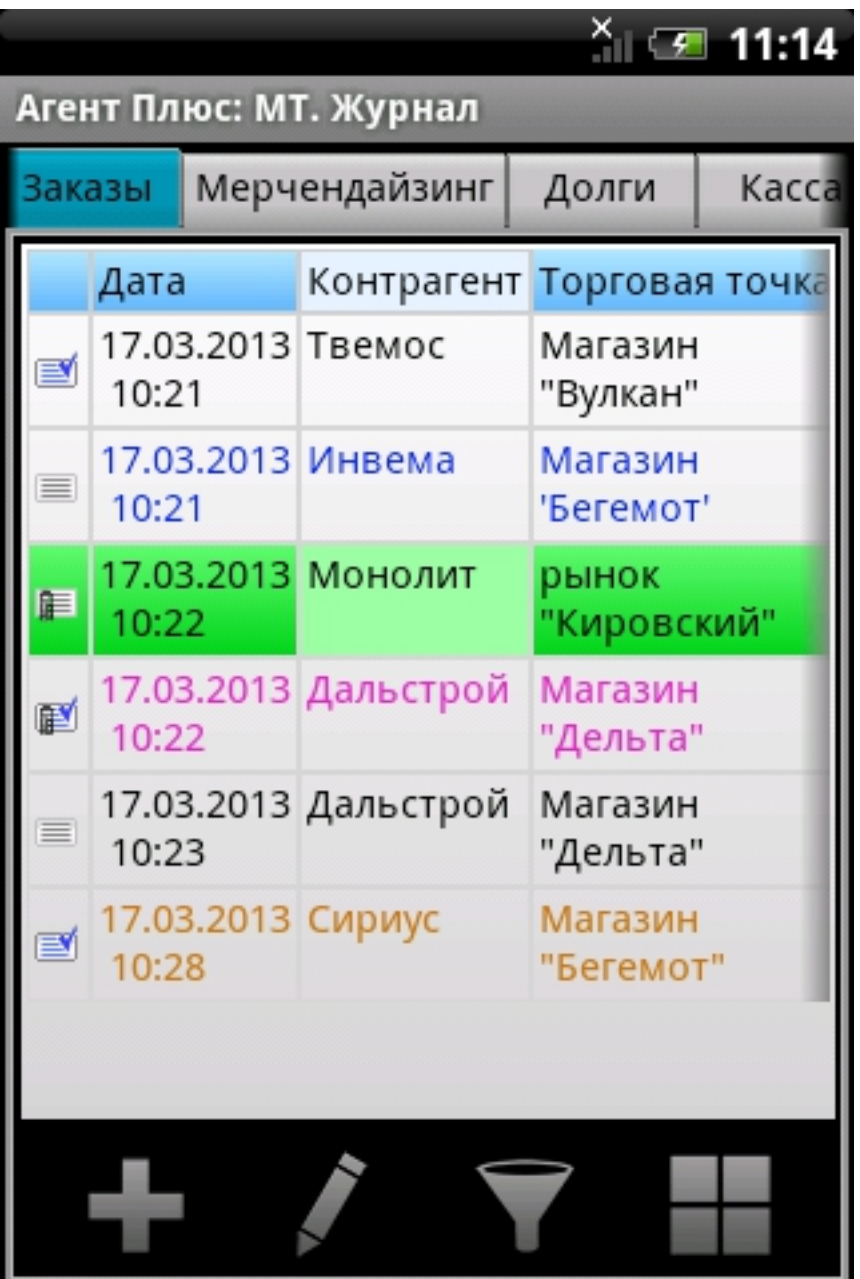

## ОТЧЕТЫ

Добавлены два отчета: "Закрытие заявки" и "Журнал документов". Первый отчет

позволяет торговому представителю получить информацию о том, как была закрыта ранее созданная заявка (какие товары отгружены, по какой цене и так далее). Второй отчет позволяет увидеть список всех документов, созданных в мобильном устройстве, за указанный период.

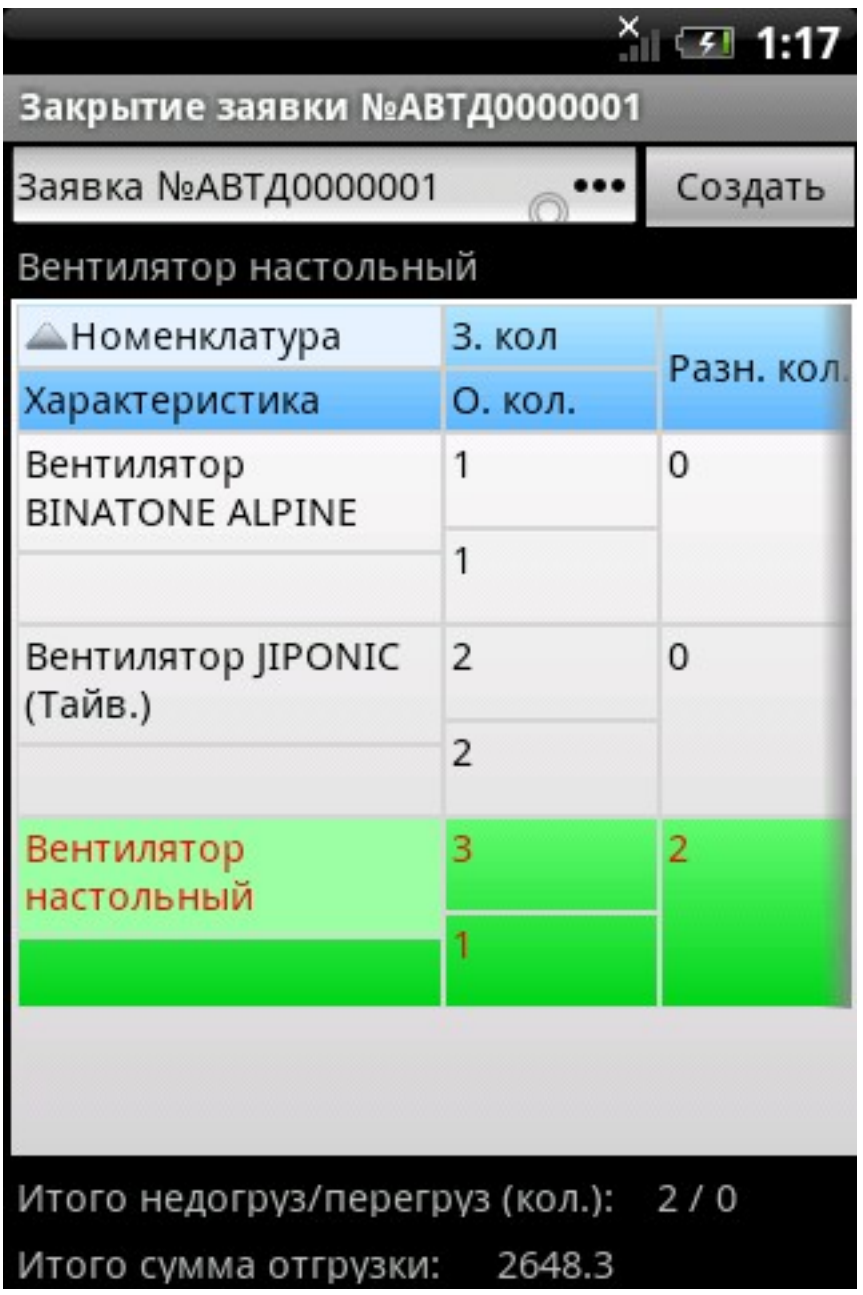

## ПОДБОР

Окно подбора теперь можно разделить на две области: одна область – для работы с группами и категориями товаров, другая – для работы с их содержимым. При портретной ориентации устройства поля разделены горизонтально, при ландшафтной – вертикально.

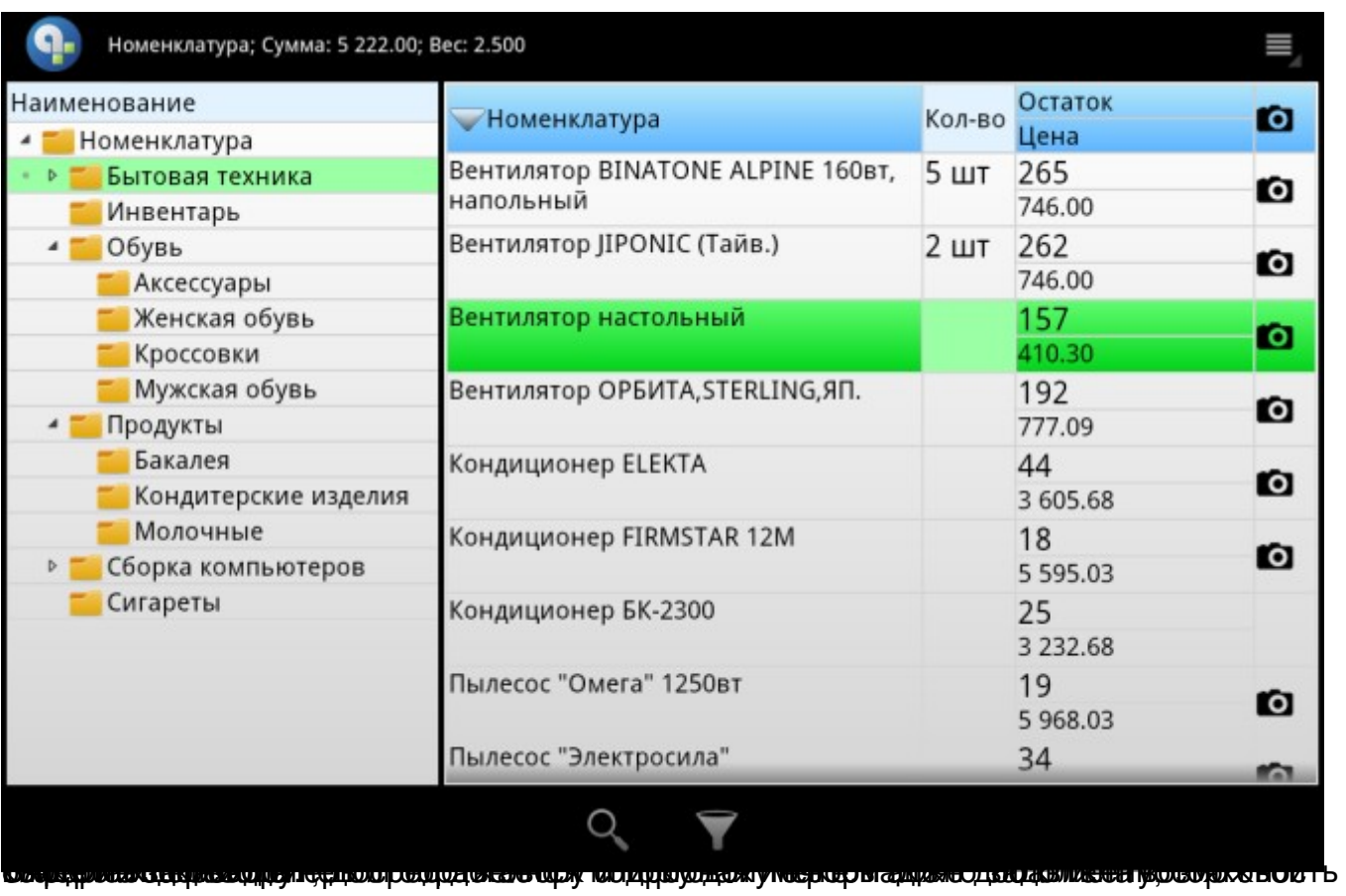

Вышло обновление ПО "Агент Плюс: Мобильная торговля" - Мобильная торговля Андроид, Агент П 05.04.2013 10:39

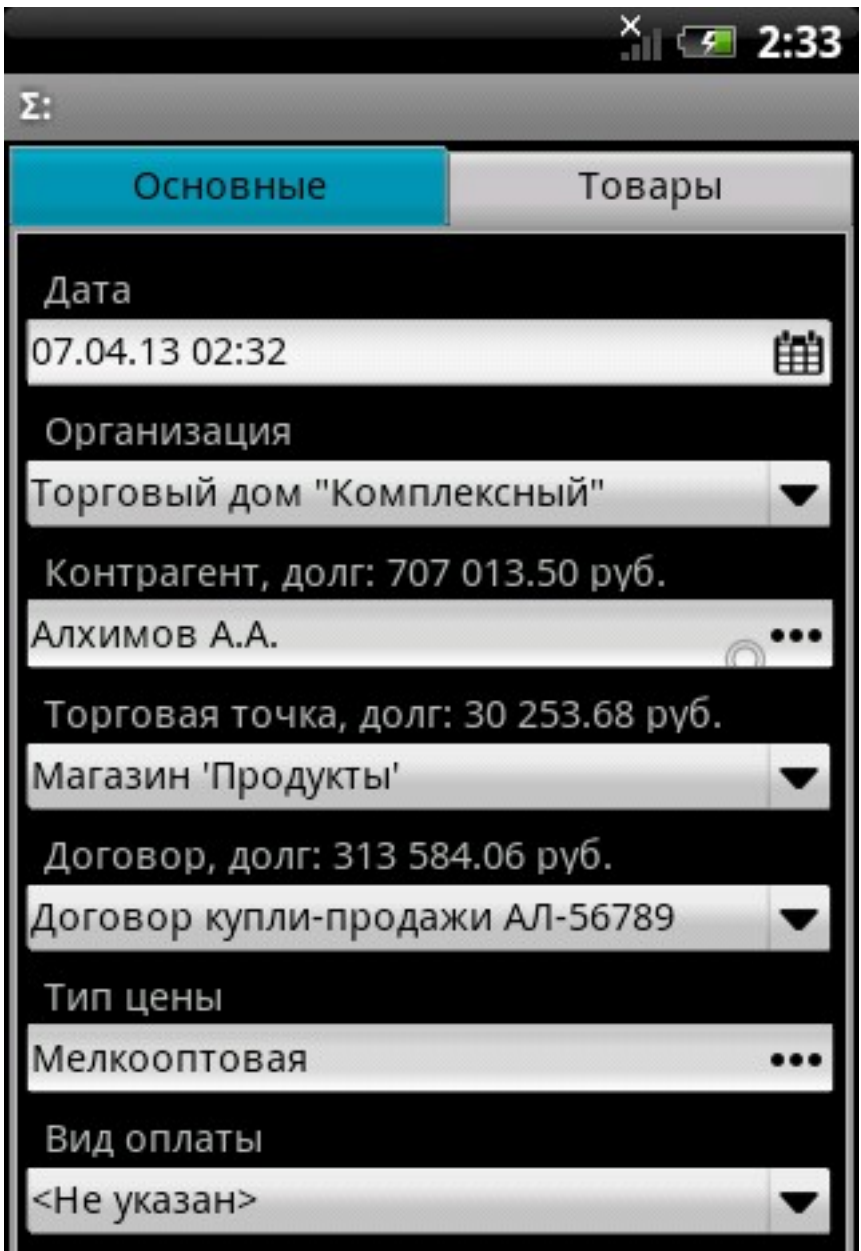

ПРАТИРЫ СТАЛО ВОЗМОЖНЫМ ФИЛЬТРОВАТЬ ТОВАРЫ СТАЛО ВОЗМОЖНЫМ ПО СЛЕДУЮЩИМ КРИТЕРИЯМ: В МАТРИЦУ,

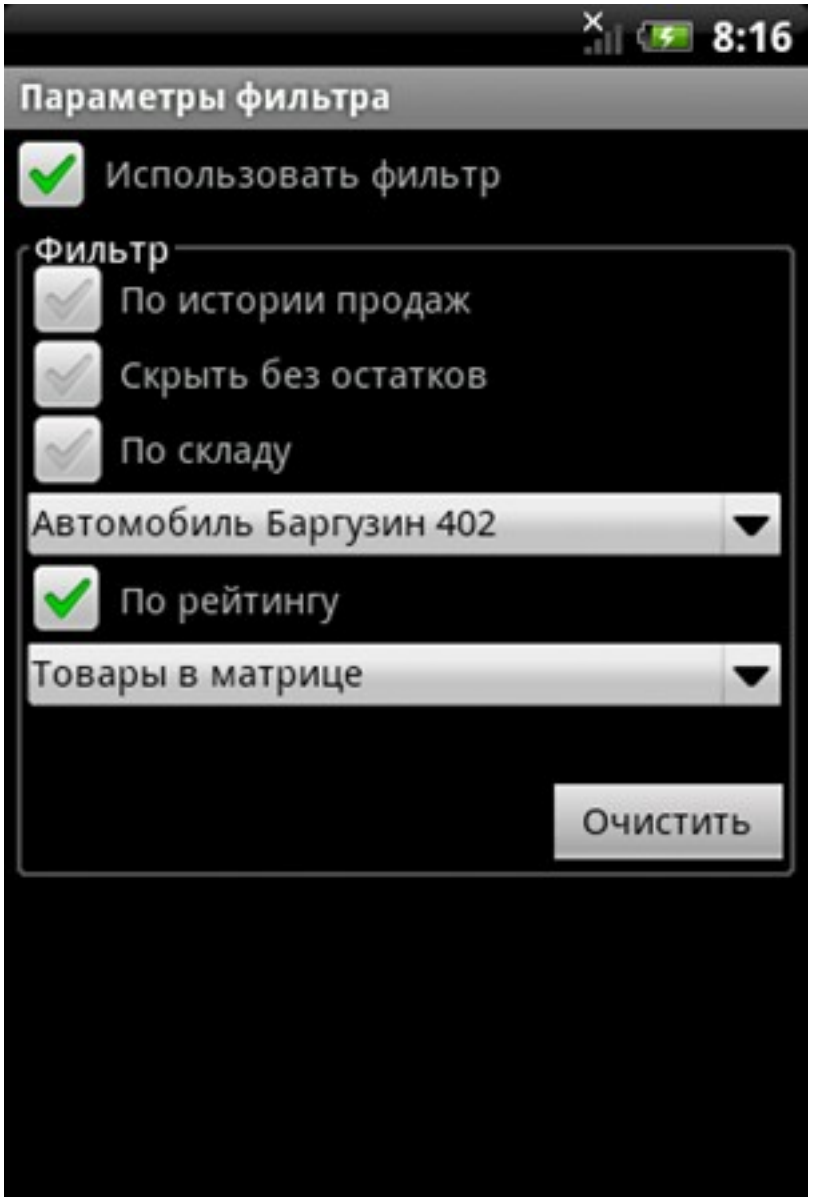

**ENDUCLE, RELEASE OF MASSERS CRIMINAL AND DESCRIPTION OF A SOLITING WELL AND DESCRIPTION OF A SOLICIT CONTROL OF** 

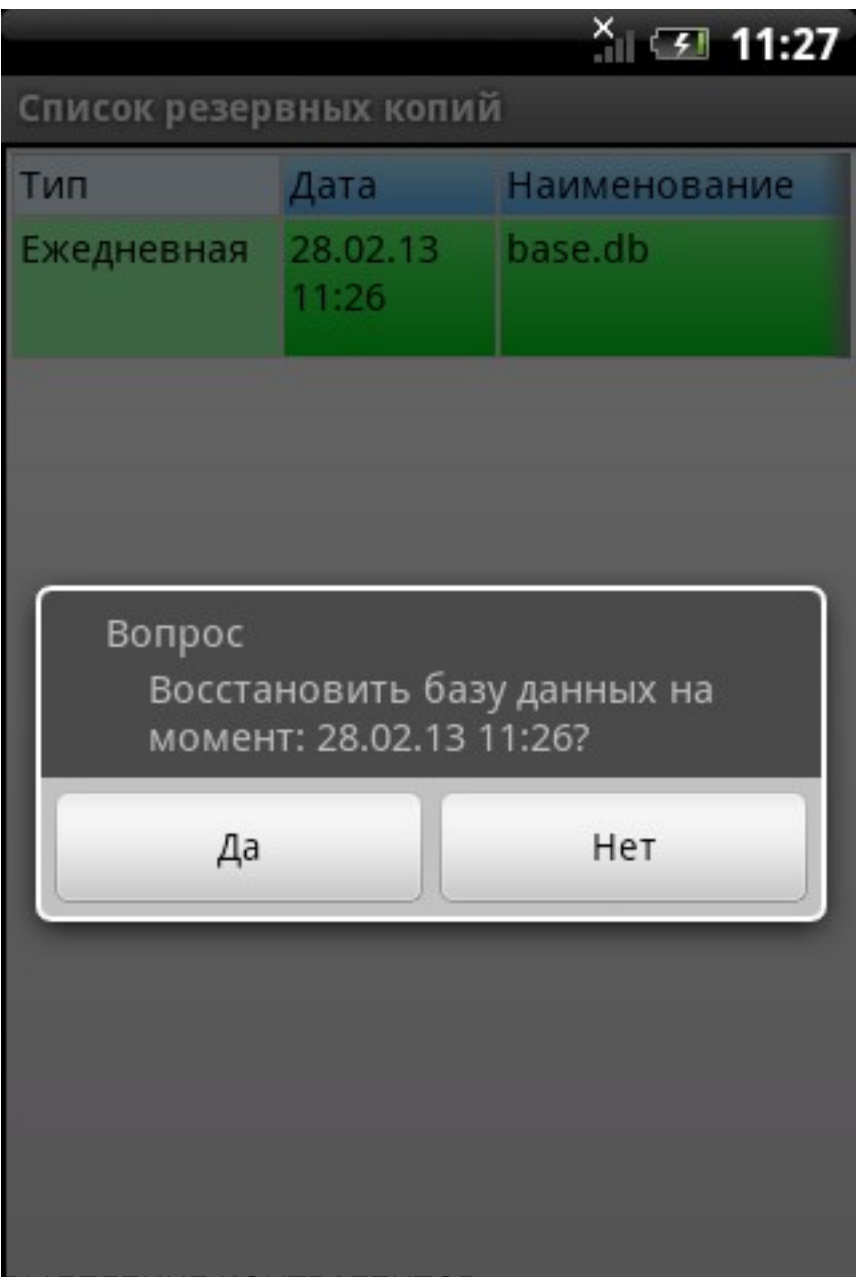

В ределение выделения выдели коускоа музсерава, происходит не пасоредством ображается

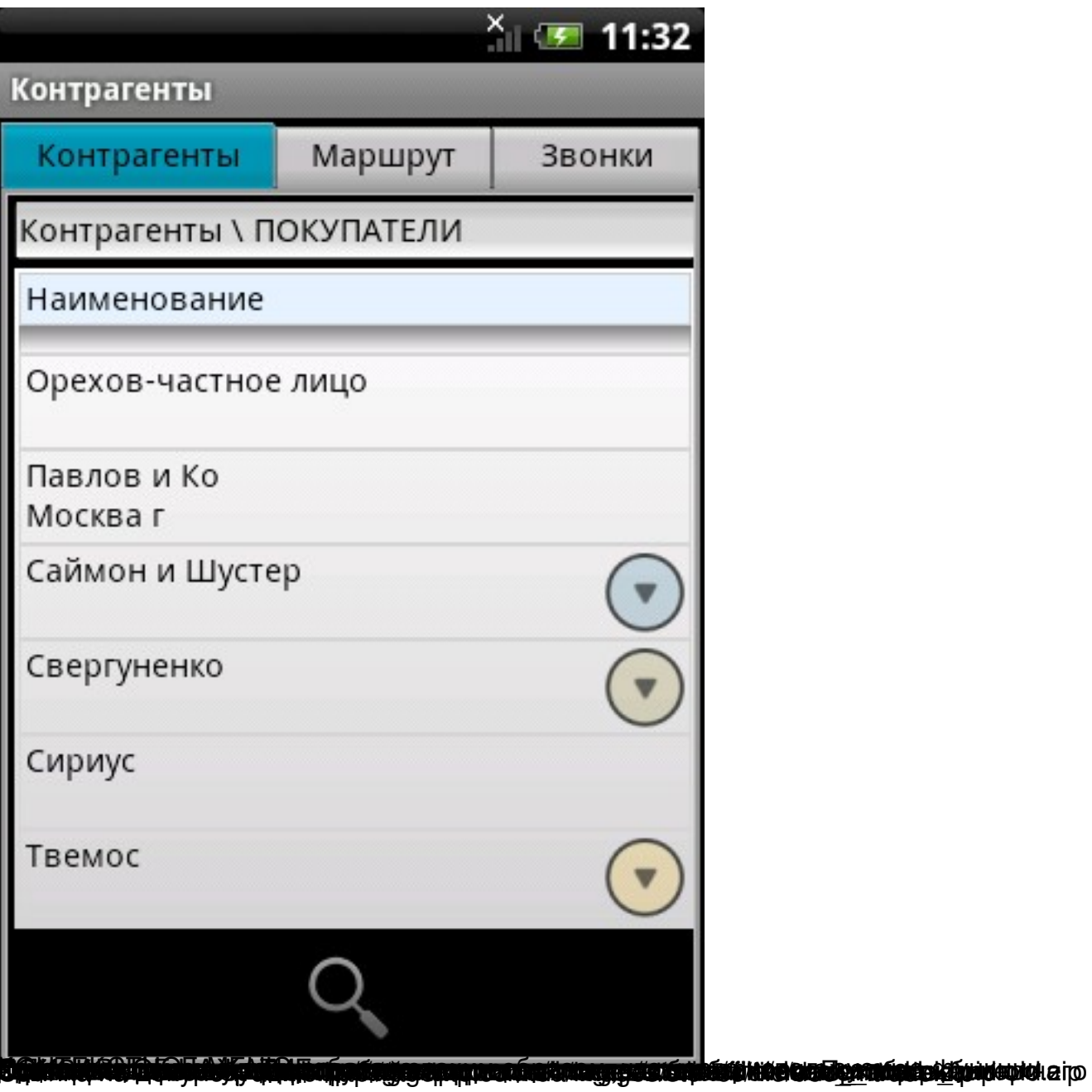